# INTEGRITY MODELER 8.5 WHAT'S NEW

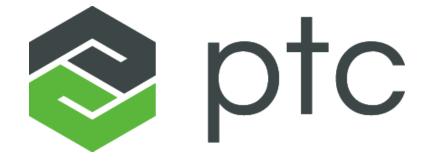

January 2018

#### AGENDA

- 1. Unified Architecture Framework (UAF) Profile
- 2. Variability
- 3. OSLC Integrations
- 4. Usability

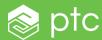

#### AGENDA

- 1. Unified Architecture Framework (UAF) Profile
- 2. Variability
- 3. OSLC Integrations
- 4. Usability

📚 ptc

## UNIFIED ARCHITECTURE FRAMEWORK (UAF) PROFILE

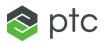

- The UAF Profile delivered with Integrity Modeler
   8.5 enables you to define standardized architecture models
- Applicable to any type of organization
- UAF is the next version of the OMG's UPDM

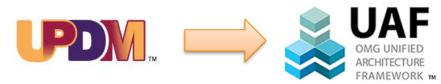

|             |                            | Taxonomy<br>Tx                   | Structure<br>Sr                                  | Connectivity<br>Cn                            | Processes<br>Pr                             |                                | Interaction<br>Scenarios Is                      | Information<br>If                      | Parameters<br>Pm      | Constraints<br>Ct                                   | Roadmap<br>Rm                                                                     | Traceability<br>Tr                 |
|-------------|----------------------------|----------------------------------|--------------------------------------------------|-----------------------------------------------|---------------------------------------------|--------------------------------|--------------------------------------------------|----------------------------------------|-----------------------|-----------------------------------------------------|-----------------------------------------------------------------------------------|------------------------------------|
|             | Metadata<br>Md             | Metadata<br>Taxonomy<br>Md-Tx    | Architecture<br>Viewpoints <sup>a</sup><br>Md-Sr | Metadata<br>Connectivity<br>Md-Cn             | Metadata<br>Processes <sup>a</sup><br>Md-Pr |                                |                                                  |                                        |                       | Metadata<br>Constraints <sup>a</sup><br>Md-Ct       |                                                                                   | Metadata<br>Traceability<br>Md-Tr  |
|             | Strategic<br>St            | Strategic<br>Taxonomy<br>St-Tx   | Strategic Structure<br>St-Sr                     | Strategic<br>Connectivity<br>St-Cn            |                                             | Strategic States<br>St-St      |                                                  |                                        |                       | Strategic<br>Constraints<br>St-Ct                   | Strategic<br>Deployment,<br>St-Rm<br>Strategic Phasing<br>St-Rm                   | Strategic<br>Traceability<br>St-Tr |
|             | Operational<br>Op          | Operational<br>Taxonomy<br>Op-Tx | Operational<br>Structure<br>Op-Sr                | Operational<br>Connectivity<br>Op-Cn          | Operational<br>Processes<br>Op-Pr           | Operational<br>States<br>Op-St | Operational<br>Interaction<br>Scenarios<br>Op-Is |                                        |                       | Operational<br>Constraints<br>Op-Ct                 |                                                                                   | -                                  |
| ews         | Services<br>Sv             | Service<br>Taxonomy<br>Sv-Tx     | Service Structure<br>Sv-Sr                       | Service<br>Connectivity<br>Sv-Cn              | Service<br>Processes<br>Sv-Pr               | Service States<br>Sv-St        | Service<br>Interaction<br>Scenarios<br>Sv-Is     | Conceptual Data<br>Model,              | Environment<br>Pm-En  | Service<br>Constraints<br>Sv-Ct                     | Service Roadmap<br>Sv-Rm                                                          | Service<br>Traceability<br>Sv-Tr   |
|             | Personnel<br>Pr            | Personnel<br>Taxonomy<br>Pr-Tx   | Personnel<br>Structure<br>Pr-Sr                  | Personnel<br>Connectivity<br>Pr-Cn            | Personnel<br>Processes<br>Pr-Pr             | Personnel States<br>Pr-St      | Personnel<br>Interaction<br>Scenarios<br>Pr-Is   | Logical Data Model,                    |                       | Competence,<br>Drivers,<br>Performance<br>Pr-Ct     | Personnel<br>Availability,<br>Personnel Evolution,<br>Personnel Forecast<br>Pr-Rm | Personnel<br>Traceability<br>Pr-Tr |
|             | Resources<br>Rs            | Resource<br>Taxonomy<br>Rs-Tx    | Resource<br>Structure<br>Rs-Sr                   | Resource<br>Connectivity<br>Rs-Cn             | Resource<br>Processes<br>Rs-Pr              | Resource States<br>Rs-St       | Resource<br>Interaction<br>Scenarios<br>Rs-Is    | Physical schema,<br>real world results | Measurements<br>Pm-Me | Resource<br>Constraints<br>Rs-Ct                    | Resource evolution,<br>Resource forecast<br>Rs-Rm                                 | Resource<br>Traceability<br>Rs-Tr  |
|             | Security<br>Sc             | Security<br>Taxonomy<br>Sc-Tx    | Security Structure<br>Sc-Sr                      | Security<br>Connectivity<br>Sc-Cn             | Security<br>Processes<br>Sc-Pr              |                                |                                                  |                                        |                       | Security<br>Constraints<br>Sc-Ct                    |                                                                                   |                                    |
| -           | Projects<br>Pj             | Project<br>Taxonomy<br>Pj-Tx     | Project Structure<br>Pj-Sr                       | Project<br>Connectivity<br>Pj-Cn              | Project Activity<br>PJ-Pr                   |                                |                                                  |                                        |                       |                                                     | Project Roadmap<br>Pj-Rm                                                          | Project<br>Traceability<br>Pj-Tr   |
| D           | Standards<br>Sd            | Standard<br>Taxonomy<br>Sd-Tx    | Standards<br>Structure<br>Sd-Sr                  | -                                             |                                             |                                |                                                  |                                        |                       |                                                     | Standards Roadmap<br>Sr-Rm                                                        | Standards<br>Traceability<br>Sr-Tr |
| IRE<br>RK m | Actuals<br>Resources<br>Ar |                                  | Actual Resources<br>Structure,<br>Ar-Sr          | Actual<br>Resources<br>Connectivity,<br>Ar-Cn |                                             | Simulation <sup>b</sup>        |                                                  |                                        |                       | Parametric<br>Execution/<br>Evaluation <sup>b</sup> |                                                                                   |                                    |
|             | Dictionary * Dc            |                                  |                                                  |                                               |                                             |                                |                                                  |                                        |                       |                                                     |                                                                                   |                                    |
|             | Summary & Overview SmOv    |                                  |                                                  |                                               |                                             |                                |                                                  |                                        |                       |                                                     |                                                                                   |                                    |
|             |                            |                                  |                                                  |                                               |                                             | Req                            | uirements Rq                                     |                                        |                       |                                                     |                                                                                   |                                    |

#### Architecture representations

## UNIFIED ARCHITECTURE FRAMEWORK (UAF) PROFILE

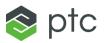

- Using UAF you can specify, analyze and verify architecture models
- UAF encompasses hardware, software, data, personnel and facilities elements
- Enables design of complex systems and systems-ofsystems (SoS)

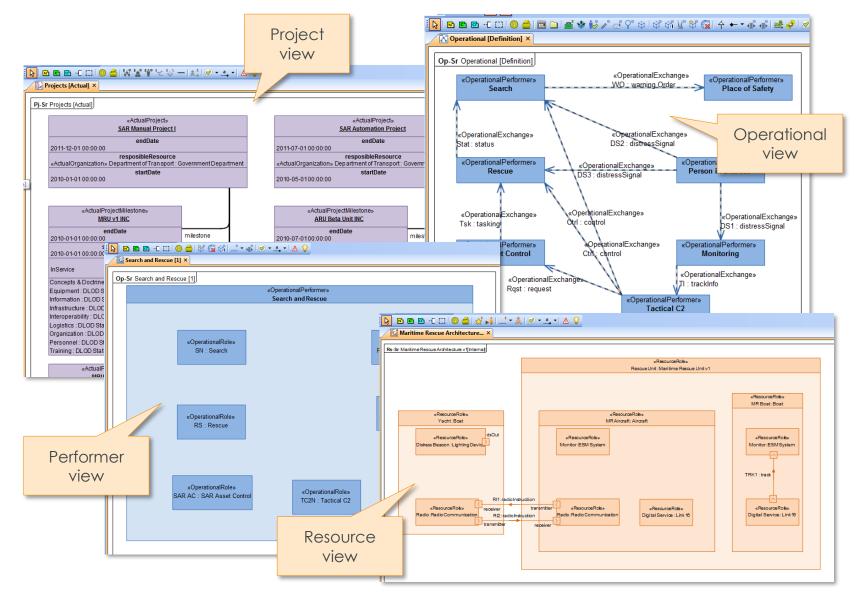

#### AGENDA

- 1. Unified Architecture Framework (UAF) Profile
- 2. Variability
- 3. OSLC Integrations
- 4. Usability

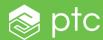

#### VARIABILITY

- Integrity Modeler 8.5 allows you to specify the order in which Variation Points and Variants are displayed in the Variant Selector
- Viewing, selecting and managing variability items is now more flexible and efficient

| Properties of 'Additional Options' |                        |                                                        |
|------------------------------------|------------------------|--------------------------------------------------------|
| General Text Options Changes S     | Style Validation Scrip | Use the Index property to specify the display order of |
| Mandatory In                       | dex 2                  | Variation Points and Variants                          |
| V External                         |                        |                                                        |

| • PTC Integrity Modeler Variant S | elector - HSUV, Version 5                                          |                                                                                                    |   |
|-----------------------------------|--------------------------------------------------------------------|----------------------------------------------------------------------------------------------------|---|
|                                   | ->                                                                 | DC1 [>Design Phase<]                                                                                                    |   |
| Power Type                        |                                                                    | O Model                                                                                                    | * |
| Model                             |                                                                    | Sports                                                                                                    |   |
| Additional Options                | 0                                                                  | Standard                                                                                                    |   |
|                                   | N                                                                  | CONTRACTOR CONTRACTOR CONTRA |   |
|                                   |                                                                    |                                                                                                    |   |
|                                   | Variation Points and<br>Variants displayed in the<br>desired order |                                                                                                    |   |

😵 ptc

#### VARIABILITY

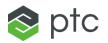

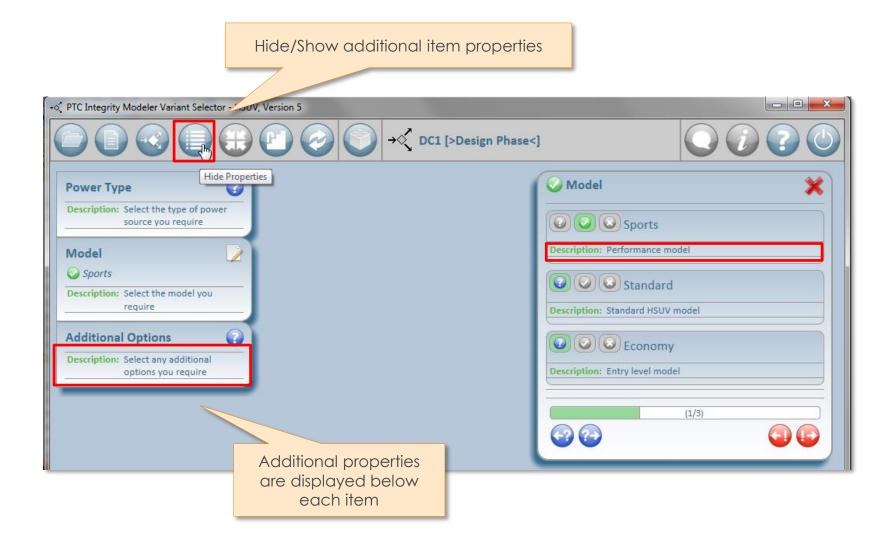

- Additional properties for Variation Points and Variants are now visible in the Variant Selector
- This ensures you can see all relevant design information
  - Easily show/hide additional attributes
  - The properties that are displayed can be easily modified by editing a configuration file

#### VARIABILITY

- You can now filter Variation Points in the Variant Selector based on their development maturity
- This ensures that the appropriate Variation Points are visible at each phase of development
- Variation Point maturity is determined by associations with Increment items

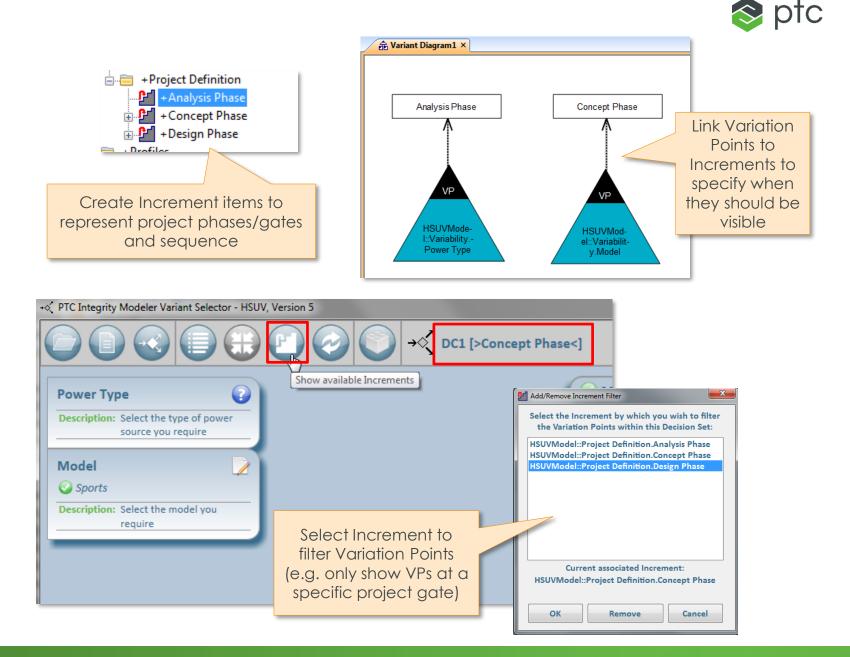

#### AGENDA

- 1. Unified Architecture Framework (UAF) Profile
- 2. Variability
- 3. OSLC Integrations
- 4. Usability

📚 ptc

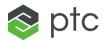

- OSLC Consumer Suspecting
  - Integrity Modeler 8.5 provides suspecting of OSLC Links and Surrogates, which ensures that you are aware when remote data is modified
  - Manual and automatic time-based suspecting are available, providing flexibility for a wide range of development processes
  - Suspecting in Integrity Modeler is consistent with the suspecting features in ThingWorx Trace Management (SE-PE)

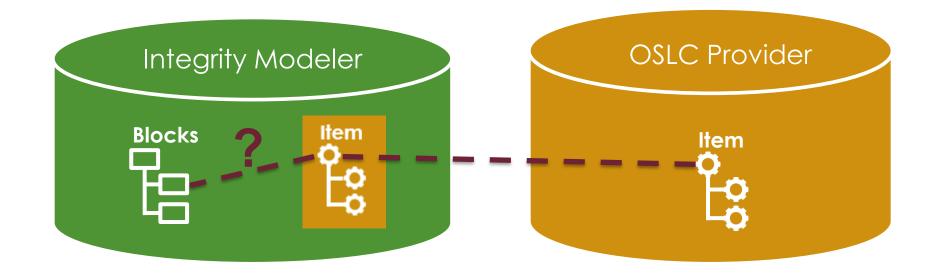

#### 📚 ptc

#### Using suspecting to maintain traceability relationships

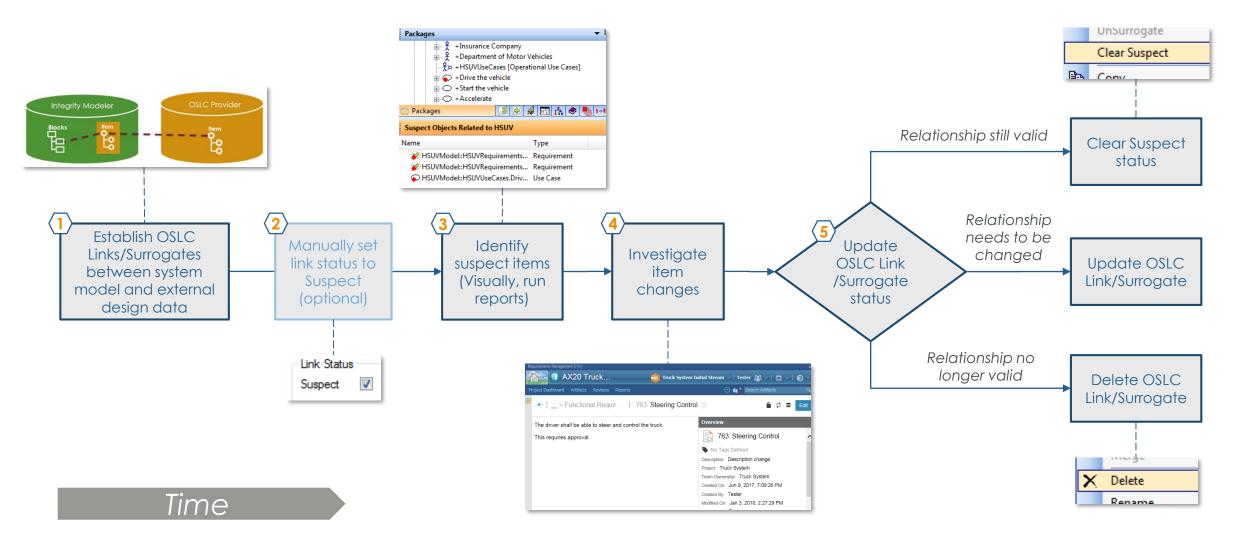

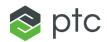

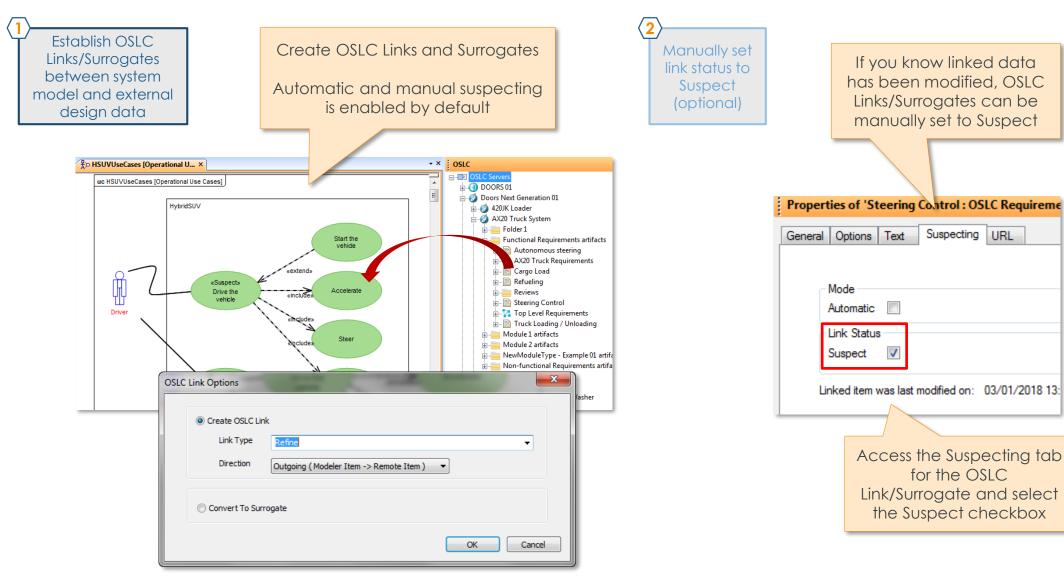

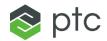

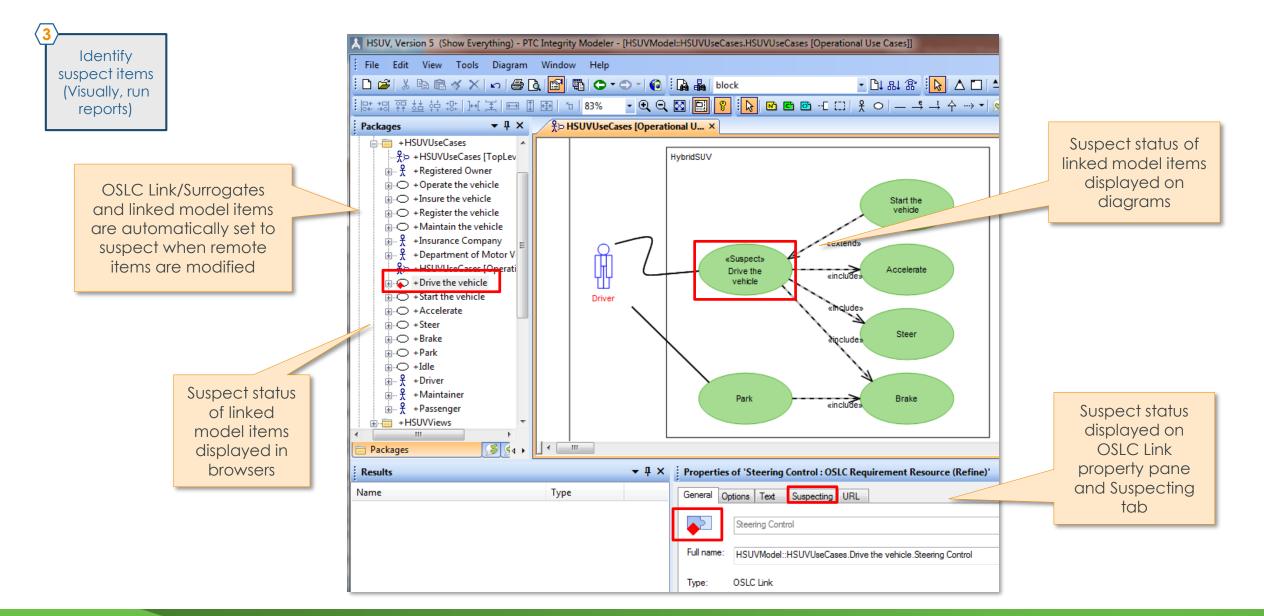

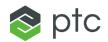

**▼** ₽ ×

3 Identify suspect items (Visually, run reports)

| Packages<br>⊡ ▲ HSU' | <u>≁</u> † ×                          |                              | Run a report to list<br>all suspect items in<br>a package or the |                                                                                                    |                      |  |  |  |
|----------------------|---------------------------------------|------------------------------|------------------------------------------------------------------|----------------------------------------------------------------------------------------------------|----------------------|--|--|--|
|                      | Reinitialize Profile Helper           |                              | entire model                                                     |                                                                                                    |                      |  |  |  |
|                      | Start Link                            | _                            |                                                                  | -                                                                                                    |                      |  |  |  |
| <b>-</b> - <b>-</b>  | End Link                              | /                            |                                                                  |                                                                                                    |                      |  |  |  |
|                      | Options •                             |                              |                                                                  |                                                                                                    |                      |  |  |  |
|                      | Repair •                              |                              |                                                                  | C                                                                                                    |                      |  |  |  |
|                      | Report •                              |                              |                                                                  |                                                                                                    | ect items listed     |  |  |  |
| E                    | New 🕨                                 |                              |                                                                  | IN R                                                                                                    | in Results pane      |  |  |  |
| Ē                    | Links                                 |                              |                                                                  |                                                                                                    |                      |  |  |  |
|                      | Tools •                               |                              |                                                                  | Suspect Objects Related to HSUV                                                                                                    |                      |  |  |  |
|                      | Find                                  | In Blocks Browser            | · · · · ·                                                        |                                                                                                    |                      |  |  |  |
| E                    | Add To Favorites Ctrl+G               | In Ports and Flows Browser   | N                                                                | lame                                                                                                    | Туре                 |  |  |  |
|                      | Remove From Favorites Ctrl+Shift+G    | In Constraint Blocks Browser |                                                                  | HSUVModel::HSUVRequirements::Re Requirement                                                                                             |                      |  |  |  |
|                      | Refresh OSLC Links                    | In Requirements Browser      |                                                                  | HSUVModel::HSUVRequirements::Po Requirement     SUVModel::HSUVRequirements::Po Requirement     SUVModel::HSUVUseCases.Drive th Use Case |                      |  |  |  |
| E                    | Create HTML Link                      | In Requirements (Extensions) | Browser                                                          |                                                                                                    | s.Drive tri Ose case |  |  |  |
| E                    | Show Surrogated Link Properties       | In Package Browser           |                                                                  |                                                                                                    |                      |  |  |  |
| <                    | View OSLC Link(s) in Native System(s) | In Part Browser              |                                                                  | 👔 🎊 Results 🔹 🕅                                                                                                    | ★ 🕅 🕀                |  |  |  |
| 📄 Package            | Refresh Surrogate                     | In Relationships Browser     |                                                                  |                                                                                                    |                      |  |  |  |
| 1                    | UnSurrogate                           | Suspect Objects              |                                                                  |                                                                                                    |                      |  |  |  |
| Name                 | Clear Suspect                         | All Model Stubs              | -                                                                |                                                                                                    |                      |  |  |  |
|                      | Package Import/Export                 | Unused Stubs                 |                                                                  |                                                                                                    |                      |  |  |  |

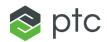

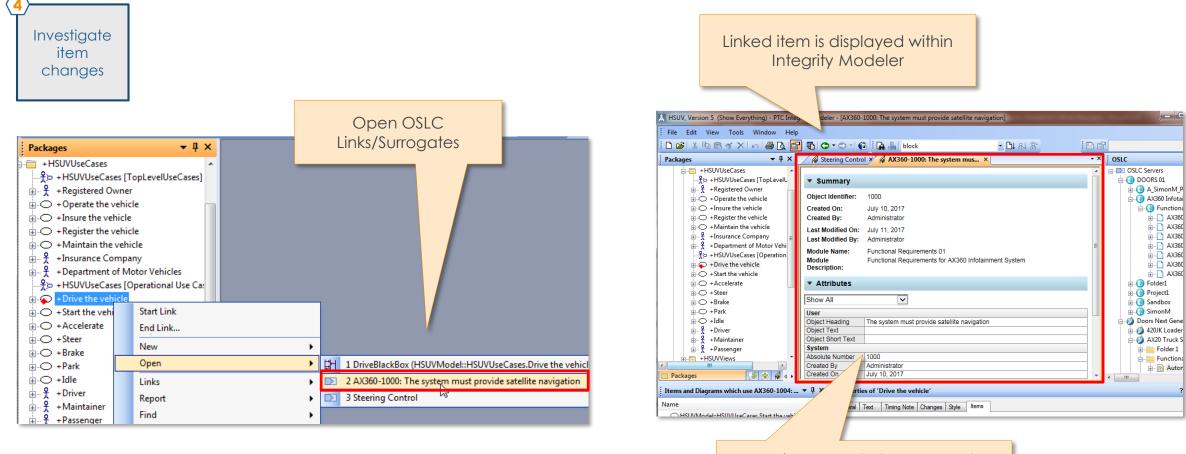

Review recent changes and determine if this item should continue to be linked to the system model item

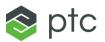

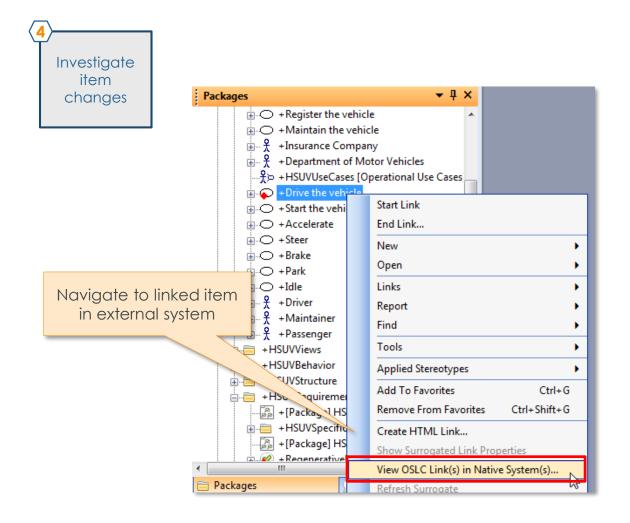

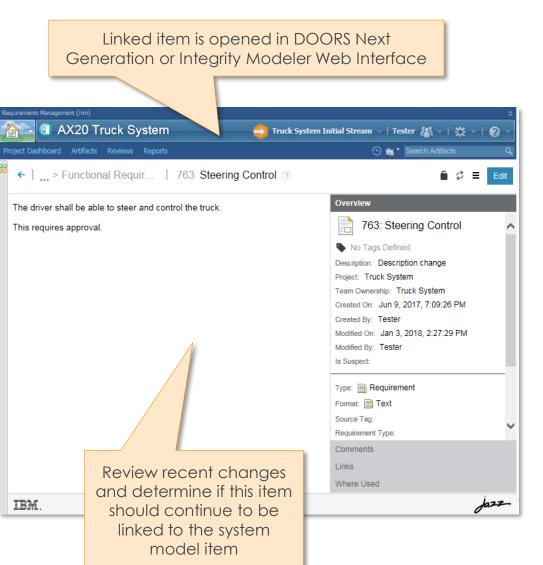

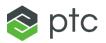

•

•

•

•

Þ

Ctrl+G

Ctrl+Shift+G

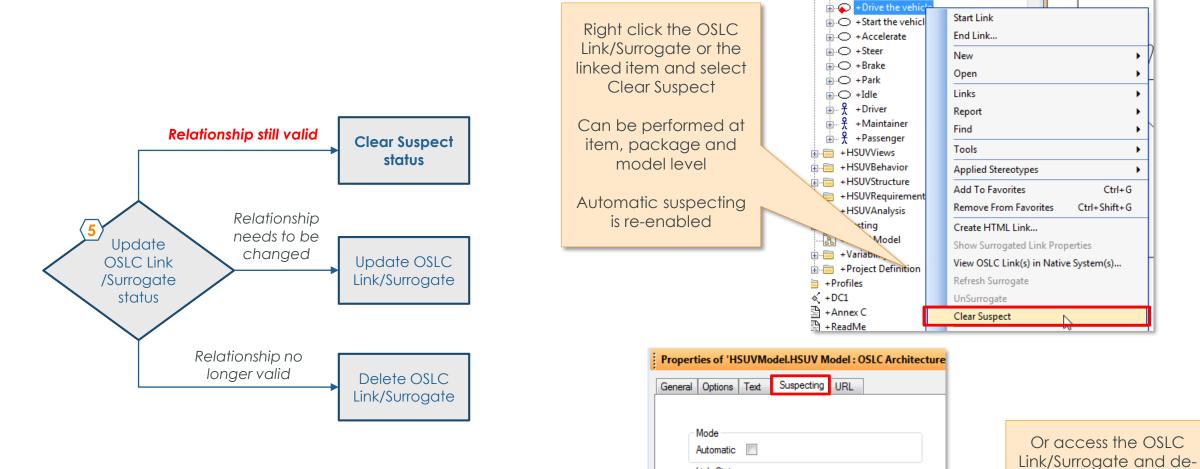

Link Status

Linked item was last modified on: 21/10/2013 20:26:15 Last time link status was cleared: 21/10/2013 20:26:15

Suspect

select the Suspect checkbox

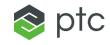

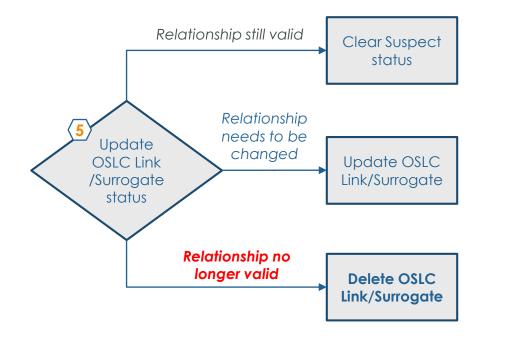

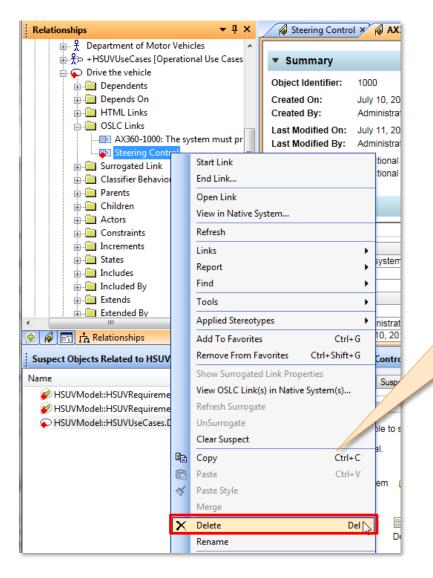

Right-click the OSLC Link/Surrogate in the Relationships browser and select Delete

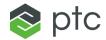

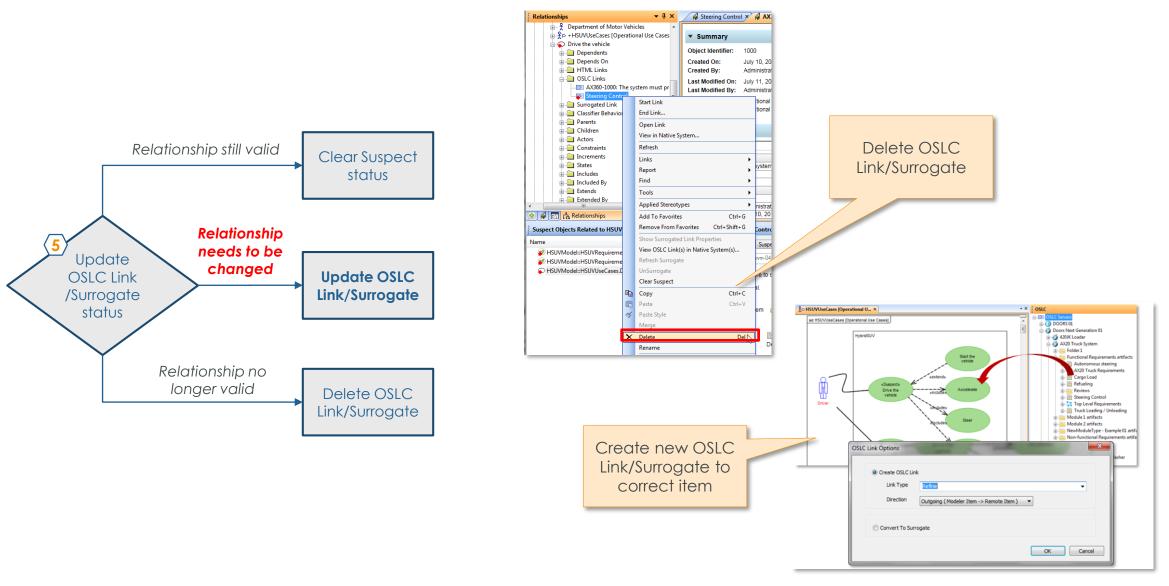

📚 ptc

 OSLC Provider

 Integrity Modeler diagram images are now displayed in delegated user interfaces

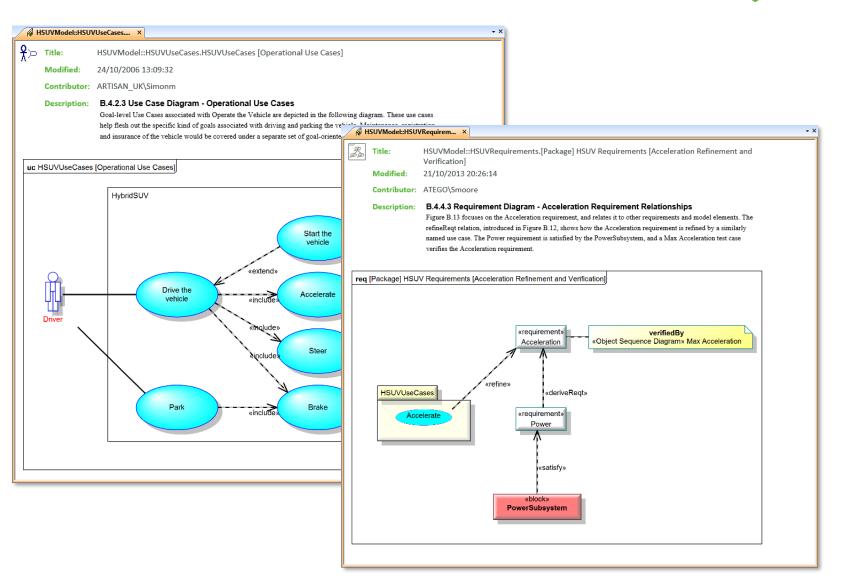

#### AGENDA

- 1. Unified Architecture Framework (UAF) Profile
- 2. Variability
- 3. OSLC Integrations
- 4. Usability

📚 ptc

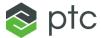

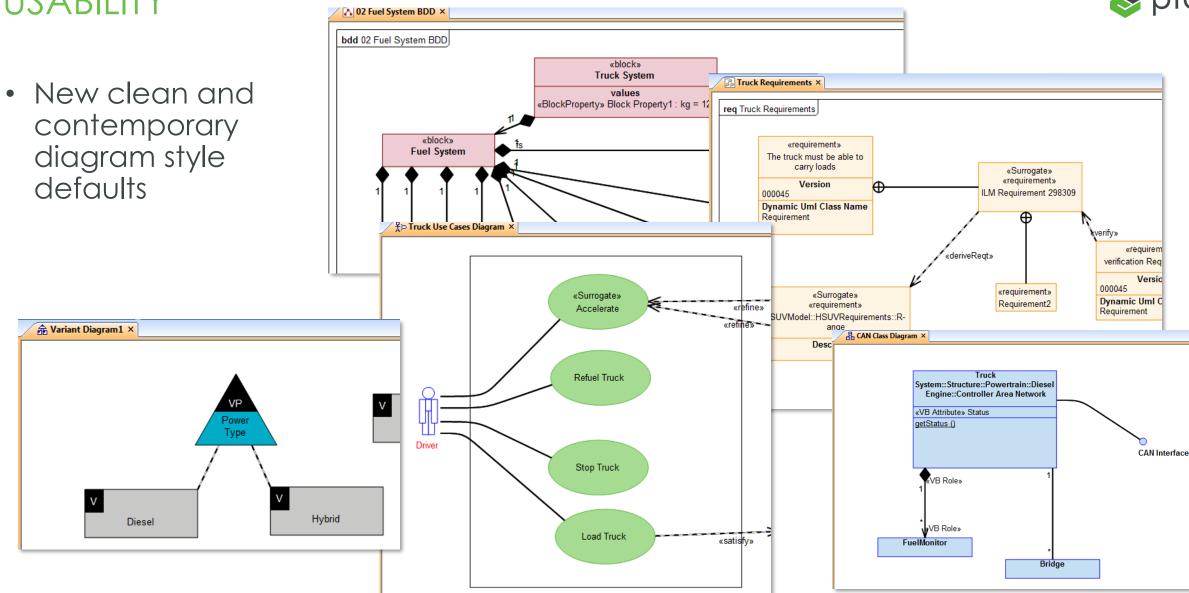

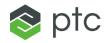

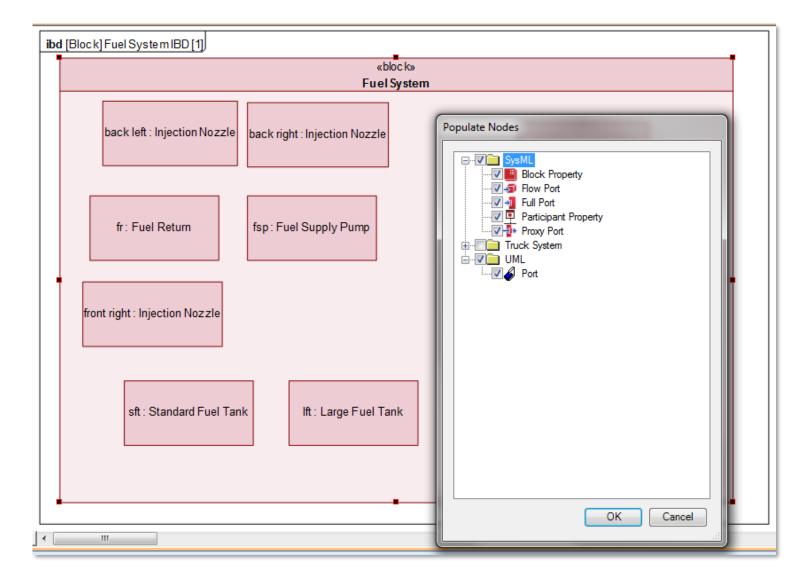

Diagram population, including for multiple item types, is now easier and more efficient

- Creating multiple HTML Links is now more efficient
- Link direction for HTML and OSLC Links is now more logical and easy to understand
- You can now open HTML Links in an external web browser

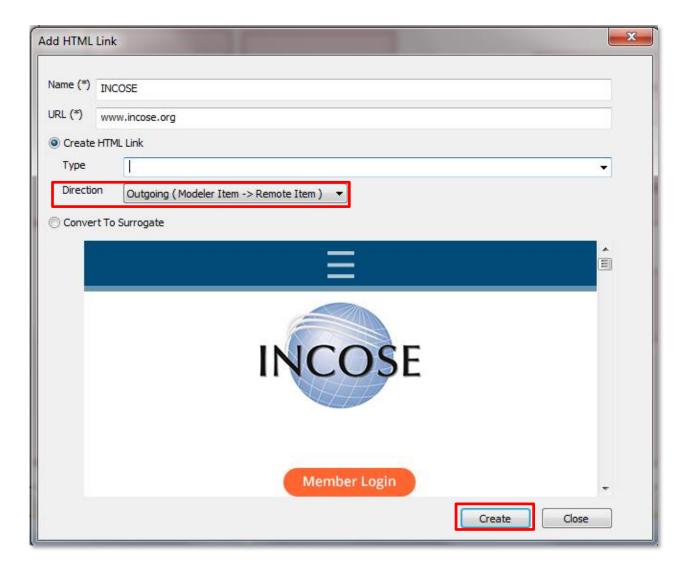

S (D)

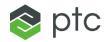

| 🔣 HSUV, Version 5 (Show Everything) - PTC Integrity Modeler - [file:///D:/Users/pollerton/AppData/Local/Temp/2b8bbb0a-e82a-4e50-8cd0-4453af835048.html]                    |                                                   |                                                                                            |                                                                                                    |                                                                                                    |     |                   |  |  |
|----------------------------------------------------------------------------------------------------|---------------------------------------------------|--------------------------------------------------------------------------------------------|----------------------------------------------------------------------------------------------------|----------------------------------------------------------------------------------------------------|-----|-------------------|--|--|
| File Edit View Tools Window Help                                                                                                    |                                                   |                                                                                            |                                                                                                    |                                                                                                    |     |                   |  |  |
| ED 🚅 🗼 🖻 🖻 🚿 🗙 🗠 🖨 💽 🗳 🗢 •                                                                                                    | 🗢 - 🔞 🔚 👪 block                                   |                                                                                            | - Di 181 8.                                                                                                    | - 12                                                                                                    |     |                   |  |  |
|                                                                                                    | file:///D:/Users/poller                           | ton/App ×                                                                                  |                                                                                                    |                                                                                                    | - × | oslc <b>▼</b> ‡ × |  |  |
| HSUV     HSUV     HSUVBcdel     HSUVUscCases     HSUVUscCases     HSUVVescWs     HSUVBehavior     HSUVBehavior     HSUVBehavior     HSUVStructure     HSUVFecture          | [Package]<br>Type: Requirement Ta<br>Description: | E                                                                                          | □ DOSLC Servers           ⊕ ① DOORS 01           ⊕ ② Doors Next Generation 01           ⊕ ☑           □ Magnity Modeler 01 |                                                                                                    |     |                   |  |  |
| + HSOVRequirements<br>                                                                                                    | Name                                              | txt                                                                                        | satisfiedBy                                                                                                    | derived                                                                                                    |     |                   |  |  |
| HEJUVSpecification     Jeackage] H5UV Requirements [Requirem     & PregenerativeBraking     & -Reanset                                                                     | Acceleration                                      | The Hybrid SUV<br>shall have the<br>acceleration of a<br>typical SUV.                      |                                                                                                    | «Requirement» <u>Power</u><br>( <u>HSUVModel::HSUVRequirements)</u>                                                                                                    | _   |                   |  |  |
| ⊕ Power     ⊕ Power     ⊕ PowerSurceManagement     ↓     □ Package] HSUV Requirements [Accelerati     □ □ □ +[Dackage] HSUVRequirements [Relationsh     □ □ + HSUVAnalysis | Braking                                           | The Hybrid SUV<br>shall have the<br>braking capability of<br>a typical SUV.                |                                                                                                    | «Requirement» <u>RegenerativeBraking</u><br>( <u>HSUVModel::HSUVRequirements)</u>                                                                                                    |     |                   |  |  |
|                                                                                                    | Capacity                                          | The System shall<br>do                                                                     |                                                                                                    |                                                                                                    |     |                   |  |  |
|                                                                                                    | CargoCapacity                                     | The System shall<br>do                                                                     |                                                                                                    | «Requirement» <u>Power</u><br>( <u>HSUVModel::HSUVRequirements)</u>                                                                                                    |     |                   |  |  |
|                                                                                                    | Eco-Friendliness                                  | The System shall<br>do                                                                     |                                                                                                    |                                                                                                    |     |                   |  |  |
| - C + Annex C - C + ReadMe                                                                                                    | Emissions                                         | The vehicle shall<br>meet Ultra-Low<br>Emissions Vehicle<br>standards.                     | «Block Property» <u>TestVehicle1</u><br>(HSUVModel::Testing::SUV_EPA_Fuel_Economy_Test)                                    | 1                                                                                                    |     |                   |  |  |
|                                                                                                    | Ergonomics                                        | The System shall<br>do                                                                     |                                                                                                    |                                                                                                    |     |                   |  |  |
|                                                                                                    | FuelCapacity                                      | The System shall<br>do                                                                     |                                                                                                    | «Requirement» <u>Range</u><br>(HSUVModel::HSUVRequirements)                                                                                                    |     |                   |  |  |
| < ,                                                                                                    | FuelEconomy                                       | The Hybrid SUV<br>shall have<br>dramatically better<br>fuel economy than a<br>typical SUV. |                                                                                                    | «Requirement» <u>PowerSourceManagement</u><br>(HSUVModel:HSUVRequirements)<br>«Requirement» <u>Range</u><br>(HSUVModel:HSUVRequirements)<br>«Requirement» <u>RegenerativeBraking</u><br>(HSUVModel:HSUVRequirements) |     |                   |  |  |
| 🕞 Packages 🔰 😰 👘 🚓 🖣 🖬                                                                                                    | I                                                 | TI 11 1 10187                                                                              | III                                                                                                    |                                                                                                    | • • |                   |  |  |
| Results        Results                                                                                                    |                                                   |                                                                                            |                                                                                                    |                                                                                                    |     |                   |  |  |
| Name Type                                                                                                    |                                                   |                                                                                            | al Text Changes Style Items Requirement Table                                                                              |                                                                                                    |     |                   |  |  |
|                                                                                                    |                                                   |                                                                                            | [Package] HSUVRequirements [Relationship Tree]                                                                             |                                                                                                    |     |                   |  |  |
|                                                                                                    |                                                   | Full r                                                                                     | hame: HSUVModel::HSUVRequirements.[Package] HSUVRequirements.                                                              | ents [Relationship Tree]                                                                                                    |     |                   |  |  |
| 🔝 🗽 Results 🛛 🔯 🕀                                                                                                    |                                                   | Page                                                                                       | reference: TXT                                                                                                    |                                                                                                    |     |                   |  |  |
| Done                                                                                                    |                                                   |                                                                                            |                                                                                                    |                                                                                                    |     | NUM               |  |  |
|                                                                                                    |                                                   |                                                                                            |                                                                                                    |                                                                                                    |     |                   |  |  |

- Table/Matrix diagrams are now displayed in the Integrity Modeler diagram pane
- Table/Matrix diagrams also show the diagram type and description

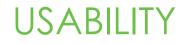

- The Default user role has been replaced by a new role called "Show Everything"
- This role can be deleted, thereby ensuring users select an appropriate user role for their job function

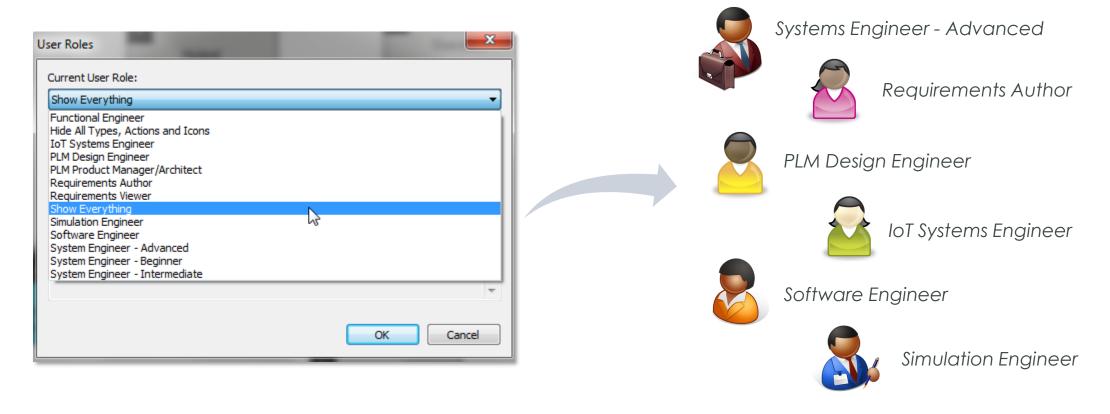

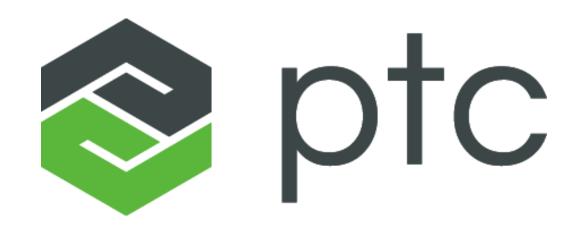